# **"Diseño y Simulación del Control de un Compensador Sincrónico Estático de Distribución Trifásico"**

Elsy Villamar<sup>(1)</sup>, Walter Tumalie<sup>(2)</sup>, Síxifo Falcones<sup>(3)</sup>

Facultad de Ingeniería en Electricidad y Computación Escuela Superior Politécnica del Litoral (ESPOL) Campus Gustavo Galindo, Km 30.5 vía Perimetral Apartado 09-01-5863. Guayaquil – Ecuador eldevill@espol.edu.ec<sup>(1)</sup>, jrtumalie@hotmail.com<sup>(2)</sup>, sixifo@espol.edu.ec<sup>(3)</sup>

#### **Resumen**

*Este documento tiene como fin, el análisis teórico para diseñar y modelar un Compensador Estático (DSTATCOM). Se mencionan de a breves rasgos los problemas que perturban al sistema de distribución y cómo pueden ser compensados por el DSTATCOM, se detalla la topología en cual se basa este análisis. Se expone además el funcionamiento primordial de este dispositivo al momento de la compensación del voltaje y el uso del convertidor para generarlo. La técnica manejada para la compensación reside en inyectar solamente potencia reactiva a la red. Se muestra como se realiza paso a paso el controlador con la ayuda de la herramienta de SIMPOWER SYSTEMS de MATLAB y SIMULINK.*

# **Abstract**

*The purpose of this document is the theoretical analysis to design and model a Distributed Static Compensator (DSTATCOM). It briefly discusses the problems that disturb the distribution system and how they can be compensated by the DSTATCOM, the topology on which this analysis is based is well detailed. In addition, it presents the basic functioning of this device at the moment of voltage compensation and the use of the converter to generate it. The technology used for the compensation resides in injecting only reactive power to the network. It shows step by step how the control is done with the help of the tool SIMPOWER SYSTEMS MATLAB and SIMULINK.*

**Keywords:** DSTATCOM, SPWM, FACTS, Potencia reactiva, Potencia activa.

# **1. Introducción**

Durante los últimos años el sobre crecimiento poblacional y el desarrollo acelerado de la tecnología ha llevado a la aparición de dispositivos electrónicos avanzados en sectores residenciales, comerciales e industriales, electrodomésticos con elementos de estado sólido y cargas no lineales. Dando origen a un problema llamado perturbaciones eléctricas, las mismas que afectan la eficiencia del suministro eléctrico y lleva al funcionamiento erróneo de equipos y procesos ocasionando grandes pérdidas económicas en la industria mundial debido a la paralización de procesos productivos.

En la actualidad, el sistema eléctrico sufre más frecuentemente de problemas de calidad de energía, como forma de eliminar y atenuar estas falencias que afectan, es que se decidió diseñar y modelar un "Compensador Estático de Potencia Reactiva" (DSTATCOM).

En los países avanzados (Países de Europa y América) los sistemas eléctricos están caracterizados por la disponibilidad y confiabilidad consistentes, por lo que la calidad de energía es un objetivo primordial. [1]

Cabe recalcar que el objetivo de este proyecto no es realizar una implementación física de este equipo debido a factores económicos y de tiempo, por esto es que se realizará un análisis netamente teórico basado en simulaciones desarrolladas en el software MATLAB usando una de sus herramientas llamada SIMULINK.

# **2. Dimensionamiento del DSTATCOM**

El esquemático considerado (figura 3.1) en este proyecto incluye una fuente de energía eléctrica con un voltaje fijo ideal donde la carga debe ser igual a la potencia que soportará el dispositivo y, el puente inverso trifásico que fue definido en el capítulo 2. A partir de esta información se procederá a obtener los componentes que completarán el gráfico siguiente:

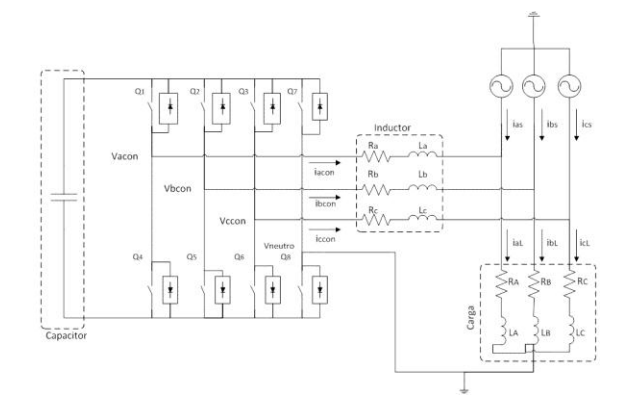

**Figura 3.1. Esquemático del DSTATCOM**.

# **3.1. Parámetros del sistema**

Dado que el esquemático de la figura 3.1 se utilizará en un sistema de distribución dentro del país, teniendo valores como se muestra en la siguiente tabla.

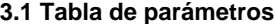

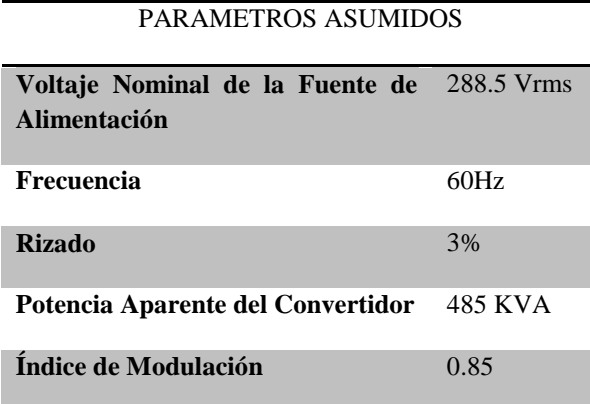

# **3.2. Calculo de la inductancia.**

Aplicando el método gráfico con la ecuación 3.1 se establece que la integral del voltaje será simbolizada por el área bajo la curva de la señal en medición:

$$
\Delta i_{\text{max}} = \frac{\text{Area\_L}}{\text{L}_{\text{min}}} \tag{3.2}
$$

Considerando el área bajo la curva según la forma obtenida en la figura a continuación:

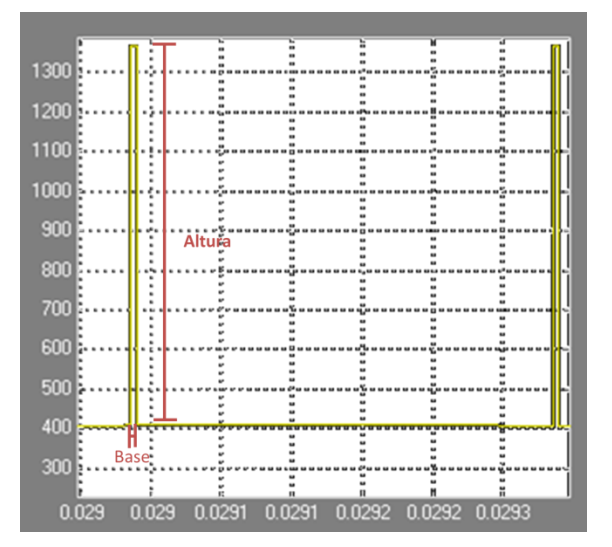

**Figura 3.2 Señal de voltaje de la red menos el voltaje del convertidor sin carga, ampliación de la región.**

Con parámetros visualizados en la tabla 3.1 se realiza despejes y resoluciones de ecuaciones para obtener la corriente máxima. Finalmente se reemplaza los valores de la ecuación anterior y se obtiene el valor del inductor.

$$
L_{\min} = \frac{0.024}{23.78} = 1.01 \,[\text{mH}] \tag{3.13}
$$

### **3.3. Calculo de la capacitancia.**

De acuerdo a los conocimientos obtenidos la ecuación elemental del voltaje del capacitor en función de la corriente está dada por:

$$
v(t) = \frac{1}{C} \int_{-\infty}^{t} i(t) dt
$$
  
\n
$$
C = \frac{1}{V_{DC}} \int_{-\infty}^{t} i_{DC}(t) dt
$$
\n(3.14)

Aplicando el método grafico se establece que la integral de la corriente será simbolizada por el área bajo la curva de la señal en medición.

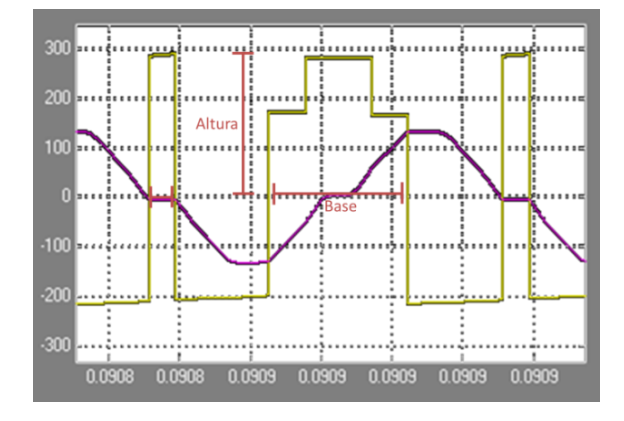

**Figura 3.3. Señal de corriente que pasa por el capacitor (IDC) menos la señal promedio de la misma ampliación de la región.**

Se calcula el voltaje Vdc, utilizando el índice de modulación y los parámetros del sistema en la tabla 3.1. Reemplazando en la ecuación 3.14 el valor del capacitor a implementar será.

$$
C = \frac{1.8}{9.6} [f]
$$
  
\n
$$
C = 187.5 [mf]
$$
 (3.23)

# **3. Modelamiento y diseño del controlador del DSTATCOM**

Para poder realizar el control es necesario transformar las medidas de los tres voltajes, de un marco referencial estacionario a un marco referencial rotatorio d–q. Esta transformación puede implementarse en dos transformaciones, la trasformada de Clarke y la Transformada de Park.

La trasformada de Clarke lleva un sistema de tres fasores equiespaciados (a, b, c) a otro sistema de fases ortogonales (α, β, γ). En el cuál la componente en γ es 0 por lo que se representa solamente como α –β.

La transformada de Park lleva un sistema ortogonal estacionario  $(α, β)$  a uno rotacional  $(d,q)$ .

# **4.2.Modelo del sistema**

Basado en el esquemático de la figura 3.1 utilizando un sistema de referencia estático, se deduce la ecuación siguiente:

$$
V_{\text{con}} = L \frac{\text{dicon}}{\text{dt}} + \text{Ricon} + V_{\text{s}} \tag{4.9}
$$

Para continuar con el proceso de modelamiento del sistema es necesario transformar las variables de un sistema estático trifásico (abc) a uno rotacional bifásico (dq) con la ayuda de la transformada de Park mediante la ecuación 4.8, se procede a multiplicar la ecuación 4.9 dando como resultado:

$$
T.V_{con} = L.T \frac{di_{con}}{dt} + R.T.i_{con}
$$
  
+ T.V<sub>s</sub> (4.11)

De donde aplicando la transformada de Laplace se halla lo siguiente:

$$
V_{\text{dcon}} = s. L. (i_{\text{dcon}}) + R. i_{\text{dcon}}
$$

$$
\frac{I_{\text{dcon}}}{V_{\text{dcon}}} = \frac{1/_{L}}{s + R/_{L}}
$$

$$
V_{\text{qcon}} = s. L. (i_{\text{qcon}}) + R. i_{\text{qcon}}
$$

$$
G_{\text{pi}} = \frac{I_{\text{qcon}}}{V_{\text{qcon}}} = \frac{1/_{L}}{s + R/_{L}}
$$
(4.21)

Asumiendo que el convertidor entrega solamente potencia reactiva y la fuente de suministro solo entrega potencia activa, las ecuaciones del lado DC se define con la suma de PL que es la potencia de la carga y PS la potencia del convertidor la misma que es aproximadamente igual a cero debido a que el convertidor no entrega ni recibe potencia de la fuente de suministro, donde también se conoce que  $I_{\text{dcon}} =$ 0,  $V_{ds} = V_s y V_{qs} = 0$ , por lo tanto:

$$
V_{\rm DC} I_{\rm DC} \approx \frac{3}{2} (V_{\rm ds} I_{\rm qcon})
$$
\n(4.24)

Entonces:

$$
G_{pv} = \frac{3}{2} V_s \tag{4.25}
$$

#### **4.3.3. Controlador de lazo de corriente**

Una vez planteada la función de transferencia de la planta de corriente visualizada en la ecuación 4.21 , se continúa con los cálculos teniendo presente el ancho de banda (BW) que será 2000Hz y margen de fase (PM) 60°.Por medio de la técnica del factor – k el controlador de corriente tiene la siguiente función de transferencia.

$$
G_{ci} = \frac{13.45 \, S + 4.53 \times 10^4}{2.132 \times 10^{-5} S^2 + 0.999 \, S}
$$
 (4.40)

#### **4.3.4. Controlador de lazo de voltaje**

De la misma forma que el controlador de corriente se procede a obtener el controlador de voltaje, desde la función de transferencia observada en la ecuación 4.25, con los parámetros de ancho de banda y margen de fase que será 200 Hz y 60° respectivamente. Se aplica la técnica del factor – k dan como resultado el controlador de voltaje que tiene la siguiente función de transferencia.

$$
G_{cv} = \frac{2.059 \, S + 693.53}{0.0002132 S^2 + 0.999 \, S}
$$
 (4.53)

# **4. Resultados de Simulaciones**

La figura 5.1 presenta el modelo del sistema incluyendo el DSTATCOM, utilizando el software de simulación Matlab/Simulink la cual se compone de distintos sistemas y subsistemas como:

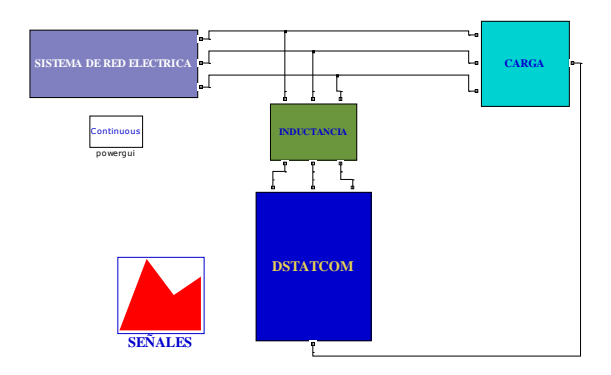

**Figura 5.1. Modelo principal en Simulink.**

Una vez que el sistema completo ha sido creado y visualizado en capítulos anteriores se procede a someterlo a distintos tipos de pruebas, para de esta manera demostrar el funcionamiento del dispositivo y demostrar que todos los cálculos realizados cumplen con las especificaciones de diseño.

#### **5.3.1. Variación en la carga**

En este caso se realizará una variación en la carga pasando de ser puramente resistiva a una carga resistiva – inductiva a través del breaker ubicado en el bloque de carga.

Inicialmente con una carga puramente resistiva no existe compensación por parte del dispositivo ya que el factor de potencia es la unidad, para cuestión de análisis se escogió la fase A, como el voltaje y la corriente está en fase de forma vectorial en la siguiente figura.

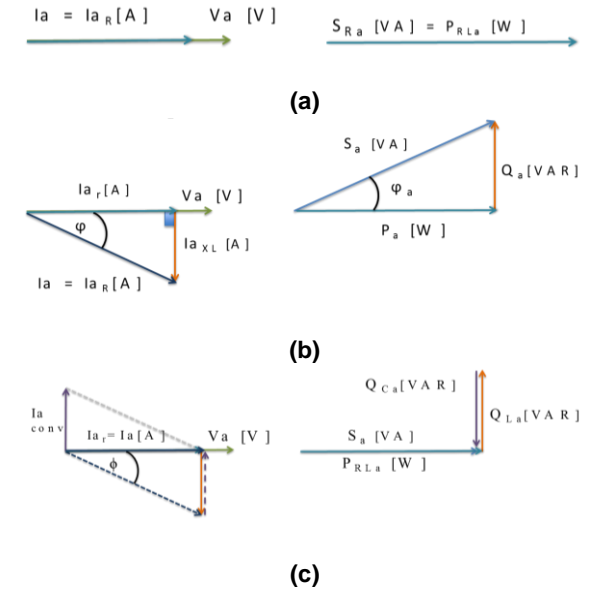

**Figura. 5.15. Diagrama fasorial Voltaje, corriente y potencia (a) carga puramente resistiva, (b) carga resistiva- inductiva sin compensación (c) carga resistiva-inductiva con compensación.**

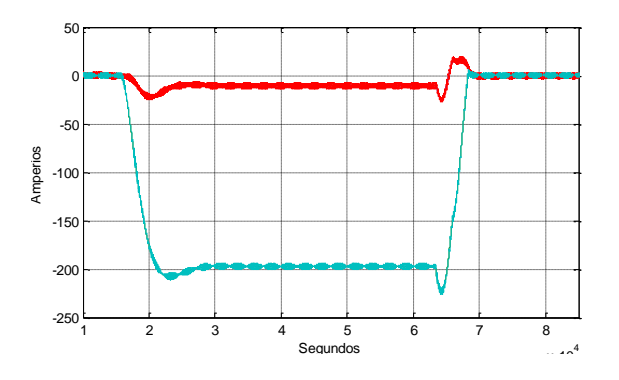

**Figura 5.16. Controlador de corriente con variación de carga, corrientes Id (rojo) Iq (celeste).**

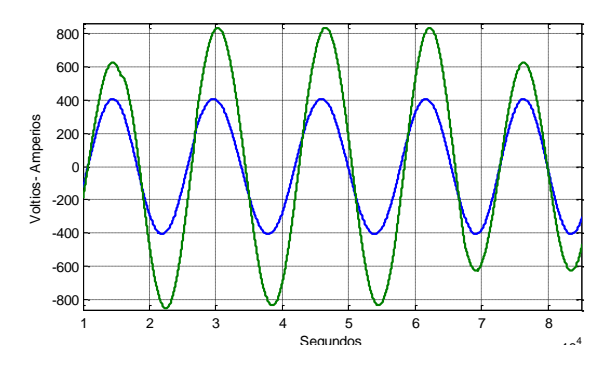

**Figura 5.17. Voltaje de la carga (Verde) y corriente de la carga (Azul) con cambio de carga resistiva a carga resistiva- inductiva.**

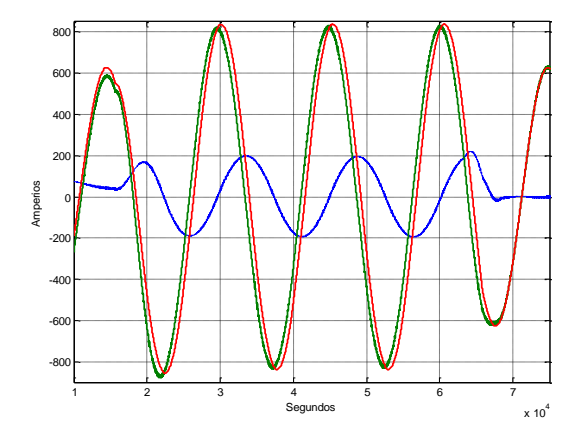

**Figura 5.18.Corrientes de la fase A con cambio de carga, corriente de la fuente (rojo), del convertidor (azul), de la carga (verde).**

Se puede notar además que la estabilización del sistema es inmediata debido a configuración que tiene la carga, ya que al añadirse la parte inductiva ésta se opone al cambio brusco de corriente la misma que trata de buscar el camino más sencillo para llegar a tierra, el cual es pasando la mayor cantidad de corriente por la parte resistiva y el retraso de 90° de la corriente con respecto al voltaje de una fase como se observa en la figura 5.17. Además para complementar se muestra que existe corriente en el convertidor solo cuando hay carga RL, debido a que está compensando y las corrientes de la fuente y carga aumenta en magnitud por la sumatorias de corrientes como se ve en la figura 5.18.

# **5. Conclusiones**

Se puede concluir que para el dimensionamiento de la inductancia, y la capacitancia se lo realizó basado en las especificaciones de rizado de voltaje de 1% y rizado de corriente del 3%. Como se puede observar en las figuras del capítulo 3, se mantienen los voltajes y corrientes dentro de los límites respectivos.

El modelamiento del controlador en cascada funciona de manera estable, ya que está compuesto por un controlador de corriente y uno de voltaje, que se diseño basándose al fijar su margen de fase en 60° y con un ancho de banda con dos décadas de diferencia. Cumpliendo así nuestro objetivo de un error de estado estable cero como se puede observar en las simulaciones del capítulo 4, que siguen la señales de referencia proporcionadas.

En base a la prueba de variación de carga realizada se concluye que el dispositivo está diseñado para compensar potencia reactiva en sistemas con cargas conectadas en serie o paralelo a distintos factores de potencia, debido a esto varía el tiempo de estabilización del sistema siendo éste mayor en el caso de tener una carga conectada en serie ya que se conoce que el inductor se opone a los cambios bruscos de corrientes.

Con el modelamiento y diseño de este dispositivo se puede analizar de gran manera el funcionamiento de uno de los dispositivos de tecnología DFACT para atenuar problemas y falencias en la calidad de energía eléctrica de los sistemas utilizando el software Matlab/Simulink como una herramienta de ayuda didáctica.

#### **6. Agradecimiento**

Agradecemos a nuestro director de tesina al Master Sixifo Falcones quien nos guío a lo largo de todo este recorrido con su gran calidad humana, al igual que los demás Ingenieros que fueron las bases de nuestros conocimientos.

A nuestros familiares, amigos y a todas aquellas personas que de alguna forma colaboraron para que se cumpla todas nuestras metas alcanzadas incluyendo la presente tesina.

# **7. Referencias**

[1] Córdova León, J. A., Rojas Balcázar, M. S., & Sánchez Barrios, W. F. (2008). Análisis, diseño e implementación de un compensador estatico de potencia reactiva (dstatcom) para corrección de factor de potencia, basado en un convertidor trifásico con modulación por ancho de pulsos con el método de vector espacial (svpwm) controlado por un disp. Guayaquil, Guayas, Ecuador: Tesis ESPOL.

[2] Rivera Barrera, J. P. (2008). Modelamiento y simulación de dispositivos facts para estudios eléctricos de estado estable. Medellín, Colombia: Universidad de Antioquia.

[3] Méndez, N. V. (2008). Análisis y Simulación de un Compensador Serie para regulación de voltaje basado en Inversor Multinivel de Diodo Anclado. Guadalajara, Jalisco, México: Instituto Tecnológico de Chetumal.

[4] Lituma Silva, V., Pérez Ordoñes, R., & Guerrero Zambrano, M. (2009). Diseño e implementación de un compensador estático de potencia reactiva (dstatcom); basado en un convertidor trifásico con modulación sinusoidal de ancho de pulso (spwm), controlado por un procesador digital de señales (DSP TMS320C2000). Guayaquil, Guayas, Ecuador: ESPOL.

[5] Rashid, M. H. (2010). Electrónica de Potencia Circuitos Dispositivos y Aplicaciones (Tercera ed.). West Florida: Pearson Education.

[6] Gonzales-Longatt, F. M. Generalidad de la Modulación por Ancho de Pulso. Caracas, Venezuela: Universidad Central de Venezuela.

[7] Francisco M. Gonzalez-Longatt, MiembroIEEE . Entendiendo la Transformación de Park.Junio 2004

[8] Master Sixifo Falcones (2011) Seminario de Graduación "Aplicaciones de Electrónica de potencia en Sistemas de Transmisión y Distribución" Base de control.

[9] Maholy López, Diagrama de bode, Republica Bolivariana de Venezuela, LosTeques 30 de julio de 2009